## **Обобщенное содержание адаптированной дополнительной общеобразовательной общеразвивающей программы «ТехноМир за ЗОЖ»**

Программа имеет социально-гуманитарную и техническую направленности. Разработана для детей с ограниченными возможностями здоровья и инвалидностью, имеющих нарушения слуха, речи, ментальной сферы (легкой степени), опорнодвигательного аппарата, соматические заболевания.

Направлена на:

Социально-гуманитарное направление:

• формирование культуры здорового и безопасного образа жизни, укрепление здоровья;

• социализацию и адаптацию обучающихся к жизни в обществе;

• формирование навыков самостоятельности;

• формирование навыков противодействия негативному влиянию социума и информационной среды;

• потребности в творческом познавательном досуге;

• развитие навыков к поиску самостоятельных решений в незнакомых жизненных ситуациях.

Техническое направление:

• формирование и развитие технических способностей;

• удовлетворение индивидуальных потребностей в творческом, техническом, логическом, интеллектуальном и нравственном развитии;

• формирование и развитие основ учебной деятельности (умение принимать, формулировать цели и следовать им в процессе решения учебных задач, планировать свою деятельность, контролировать ее процесс, доводить его до конца, оценивать результаты, взаимодействовать с педагогами и сверстниками);

• создание и обеспечение необходимых условий для личностного развития и технического труда обучающихся;

• знакомство с современными технологиями и профессиями технической направленности.

Занятия проводятся с использованием тренинговых и интерактивных форм деятельности детей, позволяющих:

- раскрыть творческий потенциал каждого ребенка,

- реализовать их потребности в самовыражении,

- овладеть навыками «ценностного» самостоятельного выбора,

- сформировать и закрепить потребность в сохранении своего здоровья.

На занятиях применяются соответствующие возможностям детей способы оценки их достижений, продуктов их деятельности.

Особое внимание уделяется индивидуальному подходу к детям, относящимся к определенным нозологическим группам, имеющим различный уровень адаптации в социуме, уровень технических знаний и подготовленности. Программа предполагает овладение навыками основ логики, коммуникации, командообразования, стрессоустойчивости, креативности, технической деятельности, выработки и формирования ключевых ориентиров, дает возможность каждому воспитаннику реально открыть для себя современный мир и достижений научно-технического прогресса, выбрать приоритетные направления, максимально реализовать свои технические способности и интересы, тем самым помогая утвердиться в социуме, что способствует профориентации, гармоничному развитию личности, закреплению навыков ЗОЖ.

Занятия учат детей различным приемам здоровьесбережения, общения, работы в команде, снятию эмоционального напряжения, противодействию негативного влияния «отрицательных» лидеров, работе на высокотехнологичном оборудовании и направлены на закрепление обучающимися, полученных знаний и навыков, развитие технических способностей и решение воспитательных задач.

В ходе усвоения детьми содержания программы учитывается уровень развития специальных умений и навыков, самостоятельности, умение работать в паре, команде и отдельно. Программа позволяет индивидуализировать образовательный процесс, расширяя знания, полученные обучающимися на уроках информатики, истории, физики, математики, технологии, рисования, музыки, ОБЖ и др.

#### Программа содержит:

1) **Пояснительную записку,** в которой отражены направленности программы, актуальность, отличительные особенности, адресат, психолого-педагогические характеристики детей с ОВЗ и детей-инвалидов по различным нозологическим группам, особые образовательные потребности обучающихся в соответствии с нозологическими группами, объем программы, форма обучения, методы обучения (общие и дифференцированные по нозологическим группам), типы занятий, формы проведения занятий, срок освоения программы, режим занятий, цель, задачи (обучающие, развивающие, воспитательные), уровни сложности, особенности организации учебного занятия, изучаемые модули.

#### **2) Содержание программы.**

В каждый модуль включены темы по профилактике употребления наркотических средств, психотропных и иных психоактивных веществ, формированию культуры здорового и безопасного образа жизни среди обучающихся.

Содержание и материал программы организованы по принципу дифференциации в соответствии со следующими уровнями сложности:

1) «Стартовый уровень» предполагает использование и реализацию общедоступных и универсальных форм организации материала, минимальную сложность предлагаемого для освоения содержания программы.

2) «Базовый уровень» обеспечивает использование и реализацию таких форм организации материала, которые допускают освоение специализированных знаний.

Каждый из двух уровней предполагает универсальную доступность для детей с любым видом и типом психофизиологических особенностей.

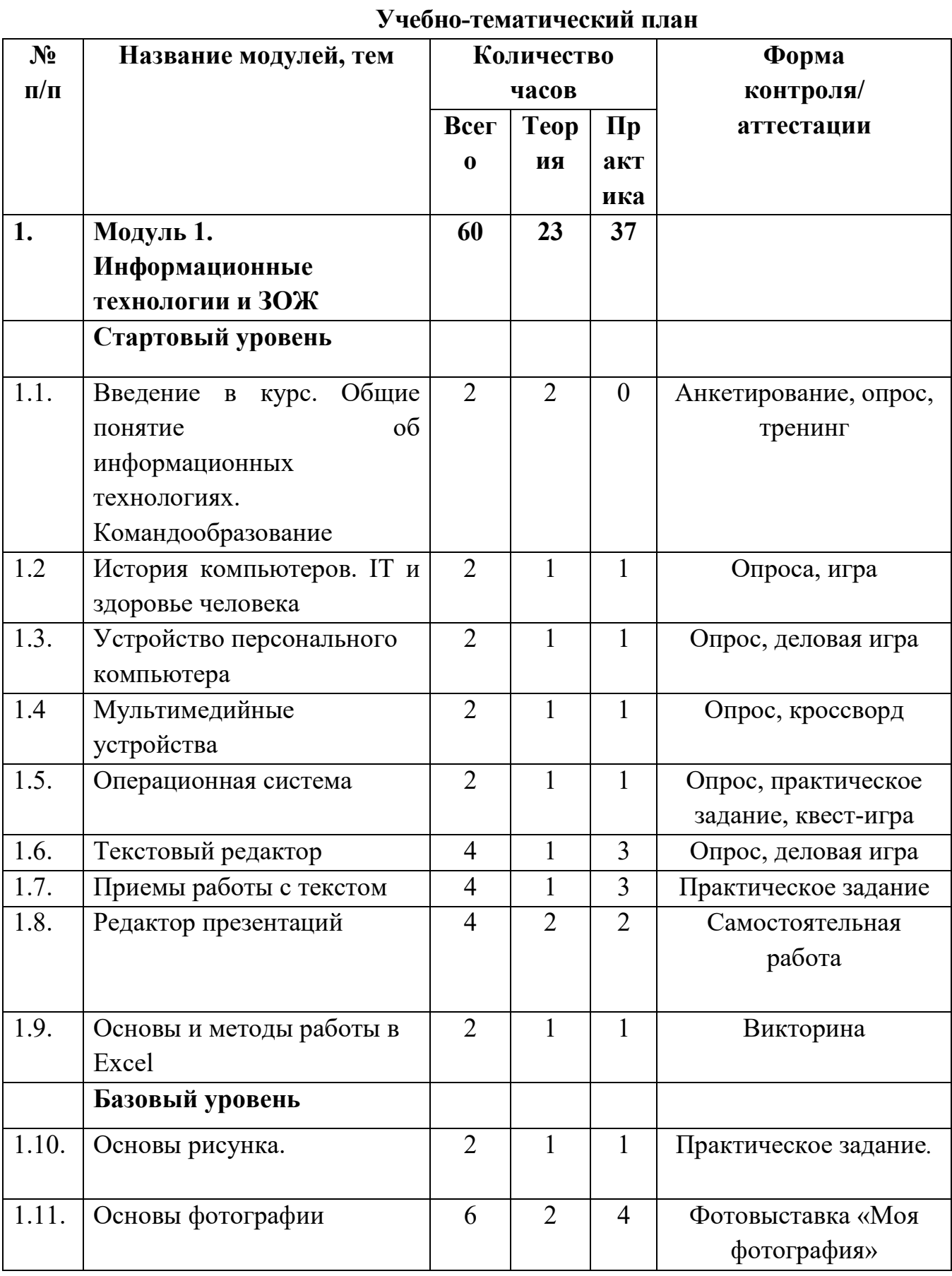

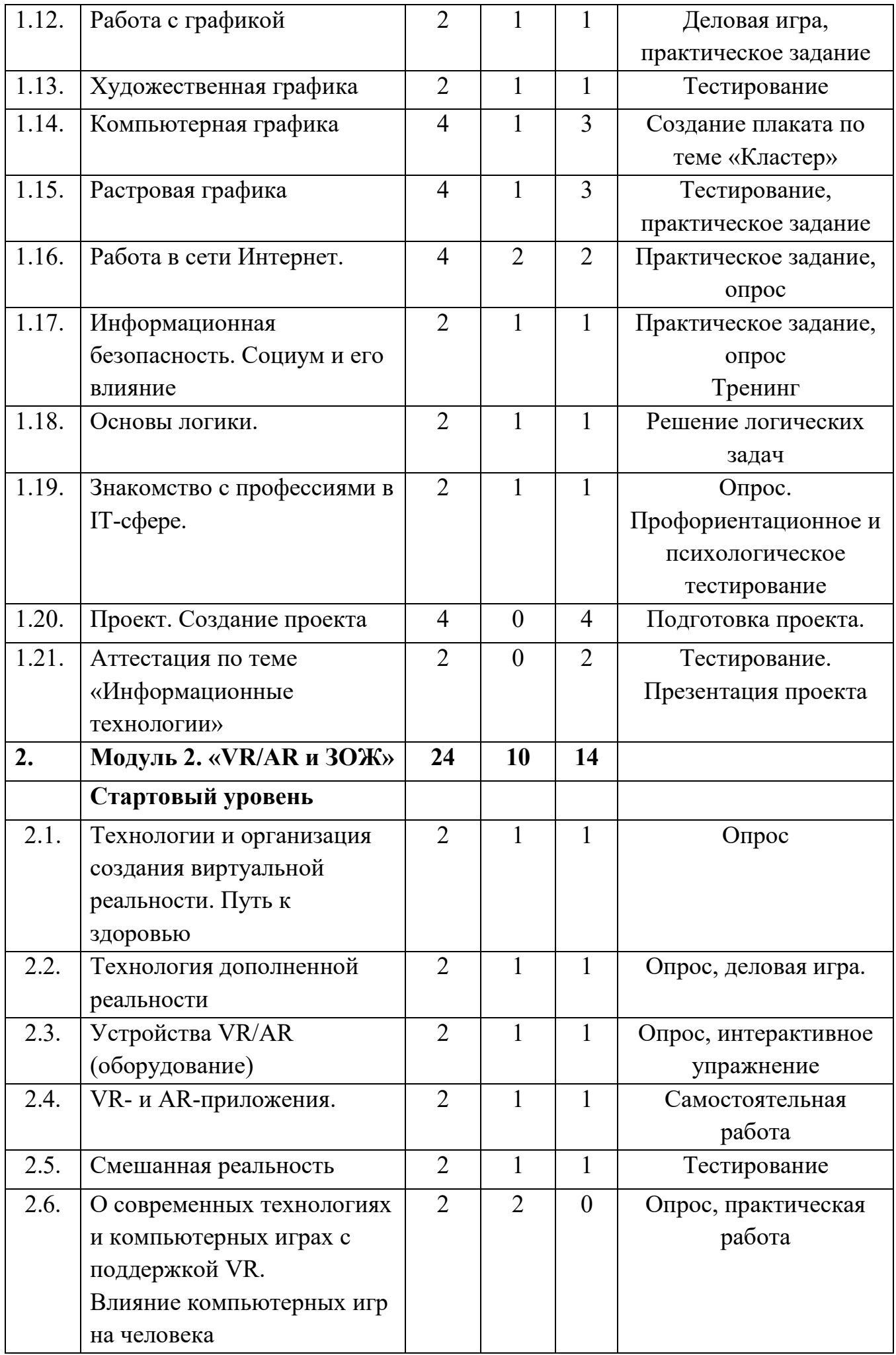

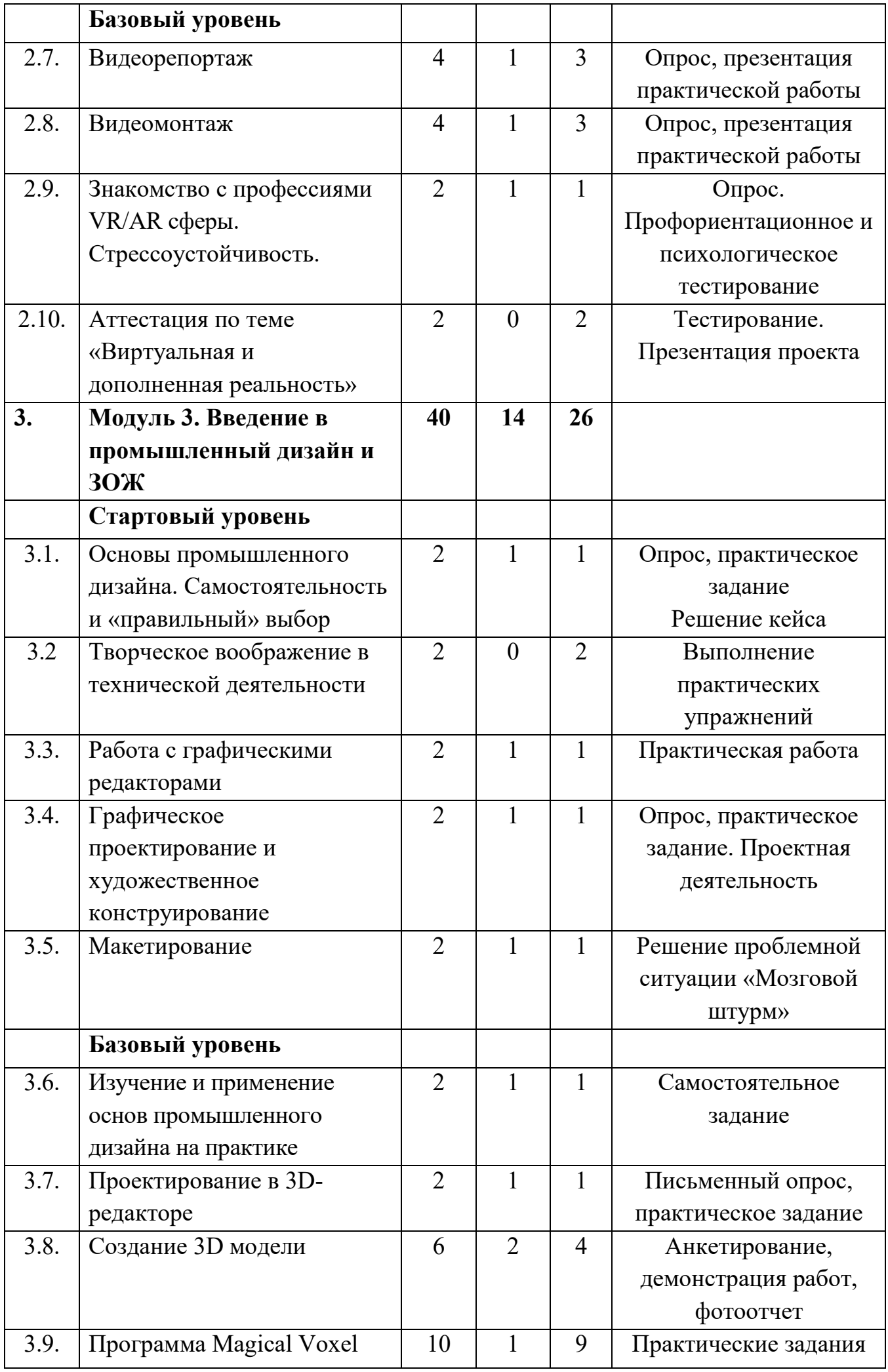

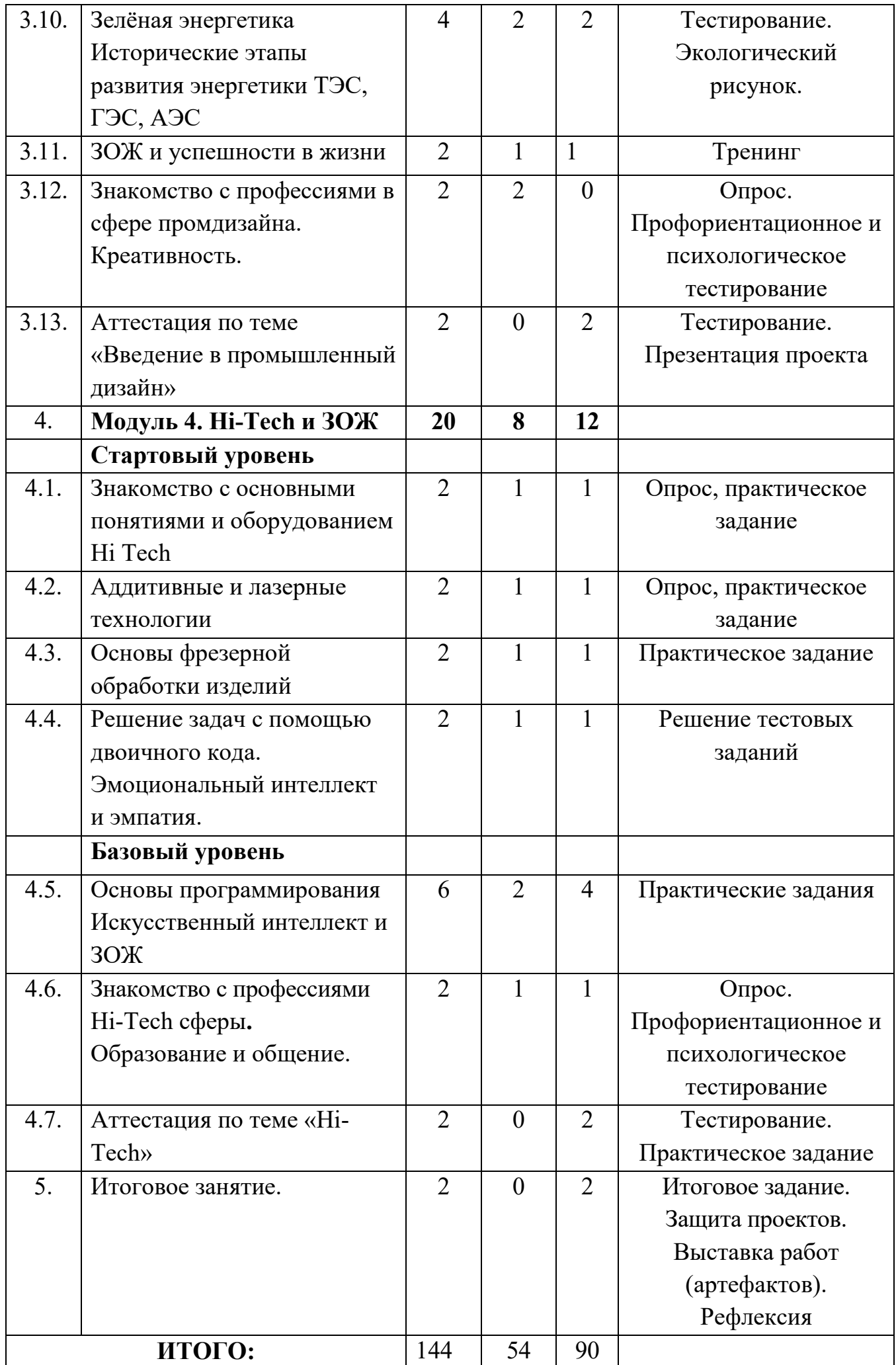

**3) Содержание учебно-тематического плана включает** дифференцированные теоретические и практические задания 1,2,3 уровней. Материал программы учитывает особенности здоровья различных нозологических и возрастных групп.

Модуль **«IT и ЗОЖ»** направлен на приобретение обучающимися знаний в сфере командообразования, информационных технологий и влияния IT на здоровье человека. Знакомит с основными правилами работы в команде, влиянием IT на здоровье, правилами работы на компьютере, внутренним устройством компьютера (из чего состоит и как работает), с идеями создания и программирования простейших устройств. Обучающиеся получат представление об ответственности каждого участника команды при работе над проектом, важности соблюдения норм поведения, узнают о том, как сохранить здоровье (в том числе при работе на компьютере), как избежать негативного влияния социума (профилактика употребления ПАВ), познакомятся с современными инструментами быстрого прототипирования и программирования микроконтроллерной техники, с работой мультимедийных устройств и использованием различных способов передачи информации, операционными системами и базовыми программами операционных систем, с современными профессиями IT (требованиям к здоровью и компетенциям).

Модуль **«VR/AR и ЗОЖ»** знакомит с методами по укреплению здоровья, развитию самостоятельности, устройствами и технологиями VR/AR, способствует развитию навыков пространственного мышления, четкости движений, развитию интереса к профессиям технической направленности. Обучающиеся знакомятся с методами стрессоустойчивости, преодоления психологических затруднений, правилами полезного питания, осваивают объемную визуализацию, работают с виртуальной (VR), дополненной (AR) и смешанной (MR) реальностями, учатся снимать и монтировать панорамные видео, работать по техническому заданию и предлагать собственные решения, знакомятся с существующими современными профессиями VR/AR (требованиями к здоровью и компетенциям).

Модуль **«Введение в промышленный дизайн и ЗОЖ»** позволяет получить знания в области противодействия негативным факторам социальной среды, креативного и творческого воображения, объемнопространственного и графического проектирования; знакомит с передовым отечественным и зарубежным опытом в области «Зелёной энергетики», художественного конструирования, компьютерного моделирования с помощью специальных программ; предоставляет возможность принять участие в решении моделируемых проблемных ситуаций, конструировании изделий с применением новых информационных технологий, в поиске наиболее рациональных вариантов решений конструкционно-отделочных материалов и деталей внешнего оформления. Обучающиеся, решая ситуативные задачи получат опыт анализа проблем, принятия решений и самостоятельного выбора; работая на современном оборудовании (3D принтеры, графические планшеты и т.д.), выполняя реальные инженерные задачи, приобретут изобретательские умения в формате

игропрактик, попробуют себя в профессиях сферы промышленного дизайна, приобретут общесоциальные и ЗОЖ компетенции.

Модуль «**Hi Tech и ЗОЖ»** инженерия, изобретательство, интеллект, лазерные технологии, аддитивные технологии, станки с ЧПУ, электронные компоненты. В модуле рассматриваются вопросы эмоционального и искусственного интеллектов, эмпатии, образования и общения. Hi Tech позволяет расширить технический кругозор, развить конструкторские способности обучающихся, способствует их профессиональному самоопределению и направлен на подготовку к самостоятельной и командной работе над техническими проектами. Программа реализуется на высокотехнологичном оборудовании мобильного технопарка, знакомит с профессиями Hi-Tech сферы, формирует общесоциальные и ЗОЖ компетенции.

### **Примеры содержания учебно-тематического плана:**

Модуль 1. Информационные технологии и ЗОЖ

Тема № 1.2. История компьютеров. IT и здоровье человека.

*1, 2, 3 уровни. Теория:* История создания и развития компьютера. Поколения ЭВМ. Персональные компьютеры сегодня. Изобретения в мире компьютеров. Влияние IT на здоровье человека. Плюсы и минусы.

*1 уровень. Практика:* Поиск сходств и различий между компьютером первого поколения и современного. Составление карты положительного и отрицательного влияния IT на здоровье человека.

*2, 3 уровни*. *Практика:* Поиск сходств и различий между компьютером первого поколения и современного, графическое проектирование ЭВМ будущего. Составление карты положительного и отрицательного влияния IT на здоровье человека.

*1, 2, 3 уровни. Форма контроля:* опрос, игра.

Тема №1.17. Информационная безопасность. Социум и его влияние.

*1, 2, 3 уровни. Теория:* Кибербезопасность как профессия. Рассмотрение безопасности сети Интернет (виды угроз, механизм распространения и формы проявления компьютерных вирусов). Социум и его роль в формировании личности. Основные факторы социализации и правила поведения. Взаимодействие социума и личности. Влияние социальной среды. Социальная среда и медиа.

*1, 2, 3 уровни. Практика:* Использование ресурсов интернета как средства работы. Работа с антивирусными программами. Тренинг по предупреждению негативного влияния социума. Решение социальных ситуаций - кейсовые задания.

*1, 2, 3 уровни. Форма контроля:* практическое задание, опрос.

### Модуль 2. VR/AR и ЗОЖ

Тема №2.1. Технологии и организация создания виртуальной реальности. Путь к здоровью.

*1,2 уровни. Теория:* История, актуальность и перспективы виртуальной реальности. Изучение понятий виртуальной реальности. Рассмотрение основных принципов работ VR. Изучение датчиков и их функций. Как сохранить здоровье. Факторы, влияющие на здоровье. Здоровое питание. Влияние VR и AR на психику человека. VR/AR технологии**:** применение на практике в медицине, образовании и других сферах.

*3 уровень. Теория:* Правила работы с устройствами VR. Изучение составляющих шлема. Обсуждение игр, где можно строить свои миры с помощью шлема VR. Техника безопасности при работе с оборудованием. Как сохранить здоровье. Факторы, влияющие на здоровье. Здоровое питание. VR/AR технологии**:** применение на практике в медицине, образовании и других сферах.

*1 уровень. Практика:* Поиск в интернете информации по современным устройствам VR*.* Управление системой VR. Составить распорядок дня с учетом ЗОЖ. Решение VR сценариев: «Правила безопасного поведения пешеходов», «Правила поведения при обнаружении в общественных местах неизвестных вещей и предметов».

*2 уровень. Практика:* Организация создания эффекта полного погружения в виртуальный мир. Решение VR - сценариев: *«*Правила оказания первой помощи при солнечном ударе», «Правила оказания первой помощи при обморожениях и общем переохлаждении».

*3 уровень. Практика:* Организация создания эффекта полного погружения в виртуальный мир. Интеллектуальная карта использования VR/AR в профилактике вредных привычек и пропаганде ЗОЖ.

*1, 2, 3 уровни. Форма контроля:* опрос. Презентация работы.

Тема № 2.6. О современных технологиях и компьютерных играх с поддержкой VR. Влияние компьютерных игр на человека

*1,2,3 уровни. Теория:* Изучение современных разработок в автомобильной промышленности с поддержкой VR/ AR. Рассмотрение игр с поддержкой VR, "взгляд в будущее". Компьютерные игры приносят пользу или вред здоровью? Виды видеоигр. Как не стать «рабом» видеоигр.

*1,2,3 уровень. Практика:* Создание чертежа-схемы взаимодействия пилота - машины и очков дополненной реальности. Использование очков виртуальной реальности, посещение виртуального музея. Мини сценарий для игры по сохранению здоровья («Мой отдых», «Любимое блюдо», «Живая вода»).

*1,2,3 уровни. Форма контроля:* опрос, презентация работы.

### Модуль 3. Введение в промышленный дизайн и ЗОЖ

Тема № 3.1. Основы промышленного дизайна. Самостоятельность и «правильный» выбор.

*1,2,3 уровни. Теория:* Изучение базовых понятий промышленного дизайна (определение промдизайна, перспективы и тд). Обсуждение отличий между плоским рисунком и объёмным. Сравнение объектов на переднем и дальнем планах; как меняется восприятие размера объекта по мере его отдаления от человека. Понятия:

самостоятельность, критичность, ответственность. Профилактика вредных привычек. Как сделать правильный выбор?

*1,2,3 уровни. Практика*: Дизайнерский скетчинг (создание перспективы в виде рисунка на бумаге). Решение кейса «Негативные факторы для подростка в «своей» среде».

*1,2,3 уровни.* Форма контроля: Опрос, практическое задание. Ответ на кейс.

### Тема № 3.11. ЗОЖ и успешность в жизни.

*1,2,3 уровни. Теория:* Здоровый образ жизни, правильное питание, психологический комфорт. Влияние ЗОЖ на отношения с окружающими. Важность поиска хобби в жизни. Самодисциплина и самоконтроль. ЗОЖ и будущая карьера.

*1,2,3 уровни. Практика:* Тренинг. Правила разработки плана дня, обучение умению правильно распределять время. Разбор советов для поддержания здорового образа жизни.

*1,2,3 уровни. Форма контроля:* Психологическое тестирование.

## Модуль 4. Hi-Tech и ЗОЖ

Тема № 4.5. Основы программирования. Искусственный интеллект (ИИ) и ЗОЖ.

*1 уровень*. *Теория:* Введение в программирование на Python. Ввод и вывод данных. Что такое Пайтон? Ресурсы для написания кода. Понятие ИИ. Сферы применения ИИ (с/х, медицина, дорожное хозяйство, образование и т.д). Составление программ тренировок ИИ. Как ИИ поможет поддержать здоровый образ жизни. Польза чатботов.

*2 уровень*. *Теория:* Введение в программирование на Python. Ввод и вывод данных. Что такое Пайтон и ресурсы для написания кода. Переменные и типы данных, правила для переменных в Python. Функции Print, int, input, математические операции. Понятие и сферы применения ИИ. ИИ в гаджетах. Составления программ тренировок ИИ. Программное обеспечение устройств для фитнеса. Анализ показаний устройств для фитнеса: на что обращать внимание, как правильной отслеживать свои показатели и активность.

*3 уровень*. *Теория:* Введение в программирование на Python. Ввод и вывод данных. Что такое Пайтон и ресурсы для написания кода. Переменные и типы данных, правила для переменных в Python. Функции Print, int, input, математические операции. Что такое условные конструкции, для чего нужны if и else. «Python (withTurtle)» проект с поддержкой «библиотеки черепашки». Понятие и сферы применения ИИ. Как ИИ поможет поддержать здоровый образ жизни. ИИ в гаджетах. Польза чат-ботов. Мобильные приложения на базе ИИ для составления программ тренировок и ЗОЖ. Анализ показаний устройств для фитнеса: на что обращать внимание, как правильно отслеживать свои показатели и активность.

*1 уровень*. *Практика:* Создание калькулятора и программы проверки пароля. Составление с помощью ИИ программ тренировок по заданным параметрам: вес, рост, питание, нагрузки, время и т.д. Постановка полезных целей.

*2 уровень*. *Практика:* Создание калькулятора, программы проверки пароля, условной конструкции с несколькими вариантами. Составление с помощью ИИ программ тренировок по заданным параметрам: вес, рост, питание, нагрузки, время и т.д. Чат-бот как инструмент улучшения физической активности, рациона питания и сна.

*3 уровень*. *Практика:* Создание калькулятора, программы проверки пароля, условной конструкции с несколькими вариантами. Написание программы проверки возраста человека. Обучение рисованию геометрических фигур посредством написания программы с поддержкой библиотеки Turtle. Составление с помощью ИИ программ тренировок с учетом индивидуальных особенностей обучающегося: вес, рост, питание, нагрузки, время и т.д. Чат-бот как инструмент улучшения физической активности, рациона питания и сна. Правильность постановки полезных целей.

*1,2,3 уровни. Форма контроля:* практические задания.

Тема № 4.6. Знакомство с профессиями Hi-Tech сферы. Образование и общение.

*1,2,3 уровни. Теория:* Изучение основных личностных особенностей, компетенций, требований к здоровью, образованию специалистов Hi-Tech. Требования и ограничения данной профессии. Почему так важно получить хорошее образование. Типы учебных заведений. Формы образования. Общение. Дружба. Как помочь себе справиться с психологическими трудностями. Как технологии меняют образование. Использование ИИ в образовании.

*1,2,3 уровни. Практика:* изучение приложения для помощи с домашними заданиями и в разрешении противоречивых ситуаций в общении. Профориентационное и психологическое тестирование. Тренинг.

*1,2,3 уровни. Форма контроля:* опрос, профориентационное и психологическое тестирование.

### **4) Планируемые результаты и способы определения результативности образовательного процесса.**

В разделе отражены направления по планируемым результатам для обучающихся и компетенции: ценностно-смысловые, учебно-познавательные и социальнотрудовые, социальный и креативный компоненты, общекультурные и информационные, коммуникативные и личностные компетенции самосовершенствования, компетенции здоровьесбережения.

В том числе отдельно для каждого модуля: универсальные компетенции (Soft skills) и предметные компетенции (Hard skills).

5) **Организационно-педагогические условия реализации программы**  включают: материально-техническое обеспечение и особенности создания необходимых условий для обучающихся различных нозологических групп, материально-техническое обеспечение учебного процесса (учебный кабинет, сеть интернет, оборудование), кадровое обеспечение и требования к сотрудникам.

#### 6) **Формы аттестации (контроля) обучающихся.**

Система контроля знаний и умений учащихся представляется в виде учёта результатов по итогам выполнения заданий по модулям.

1. Первичное и итоговое анкетирование обучающихся.

2. Промежуточный контроль: зачётная работа (проектная деятельность, выполнение индивидуальных и групповых проектов, практических заданий различных уровней сложности; решение кейсов; тренинги; решение ситуационных задач, направленных на проверку умения использовать приобретенные знания на практике; участие в конкурсах, выставках, ярмарках, фестивалях; деловые игры; опрос и т.д.)

3. Итоговый контроль: анкетирование, тестирование; защита проекта; практическое задание; фотоотчет; интернет-выставка; демонстрация работ.

Методы отслеживания результативности осуществляется с помощью педагогического наблюдения в ходе занятий; педагогического анализа результатов анкетирования, тестирования, тренингов, опросов, решения кейсов, выполнения обучающимися творческих заданий и реализация проектов, участия в мероприятиях и т.д., мониторинга, рефлексии.

Для анализа результативности обучения по данному курсу в начале, после завершения модулей и конце учебного года проводится диагностика уровня фактических знаний и умений каждого обучающегося, при этом используется наблюдение, контроль, оценочные материалы, анализ результатов участия в проектах, конкурсах, выставках и др.

Промежуточный контроль результата проектной деятельности осуществляется по итогам выполнения групповых и индивидуальных заданий, а также по итогам самостоятельной работы участников команды. Итоговый контроль состоит в решении заданий, публичной демонстрации результатов проектной деятельности и его презентации, выставке работ.

#### 7) **Методические материалы.**

Применяются соответствующие возможностям и потребностям обучающихся современные технологии, методы, приемы, формы организации учебной работы.

В программе описаны формы организации образовательного процесса, формы организации занятия, методы обучения, педагогические технологии, виды методической продукции, дидактические материалы, алгоритм учебного занятия, методическое обеспечение программы.

**8) Список литературы** систематизирован по модулям для педагогов, родителей и обучающихся, представлены ссылки на интернет-ресурсы.

**9)** Представлен **перечень нормативно-правовых документов для разработки адаптированных дополнительных общеобразовательных программ и организации обучения.**

10) Оценочные материалы разработаны отдельно для каждого модуля и для итоговой проверки знаний, включают задания трех уровней сложности.

# Примеры заданий

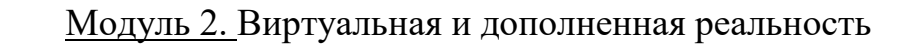

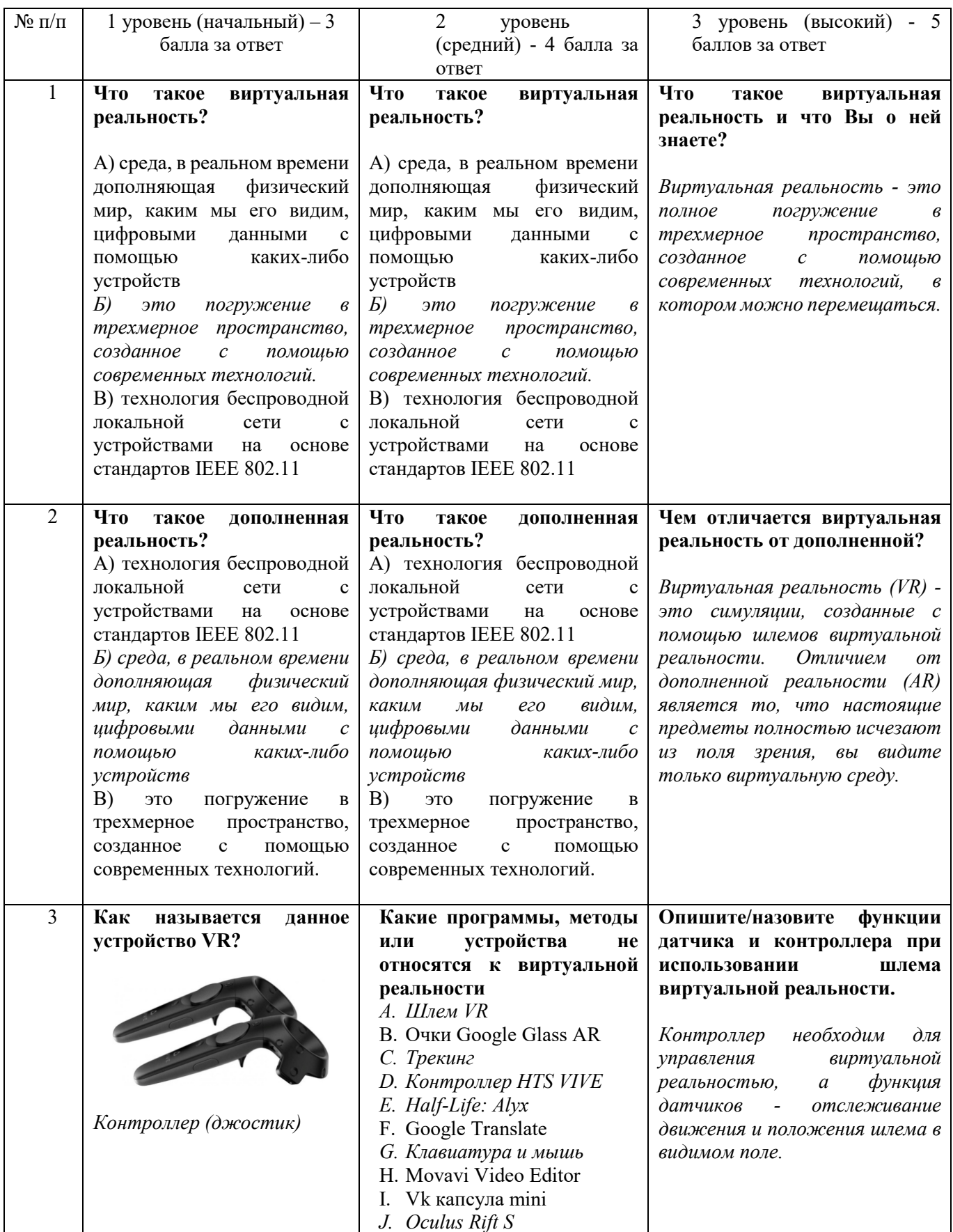

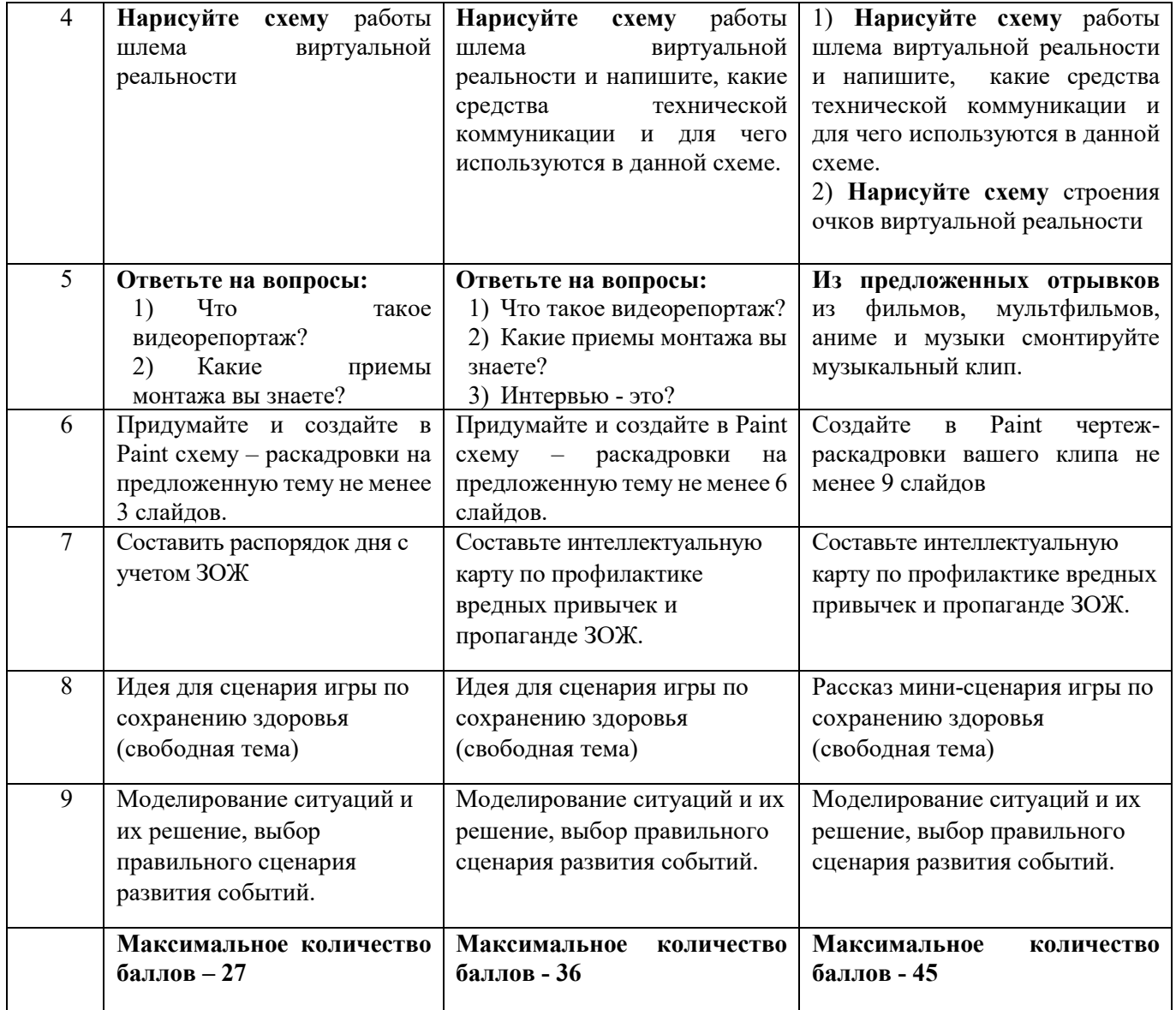

**11) Календарный учебный график** составляется на группу ежегодно, имеет определенную структуру и является приложением к программе.

#### Форма календарного учебного графика

#### «Утверждаю»

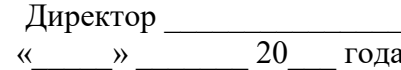

#### Календарный учебный график на 20 -20 учебный год

к адаптированной дополнительной общеобразовательной общеразвивающей программе «ТехноМир за ЗОЖ»

Год обучения - поставление

Пояснительная записка

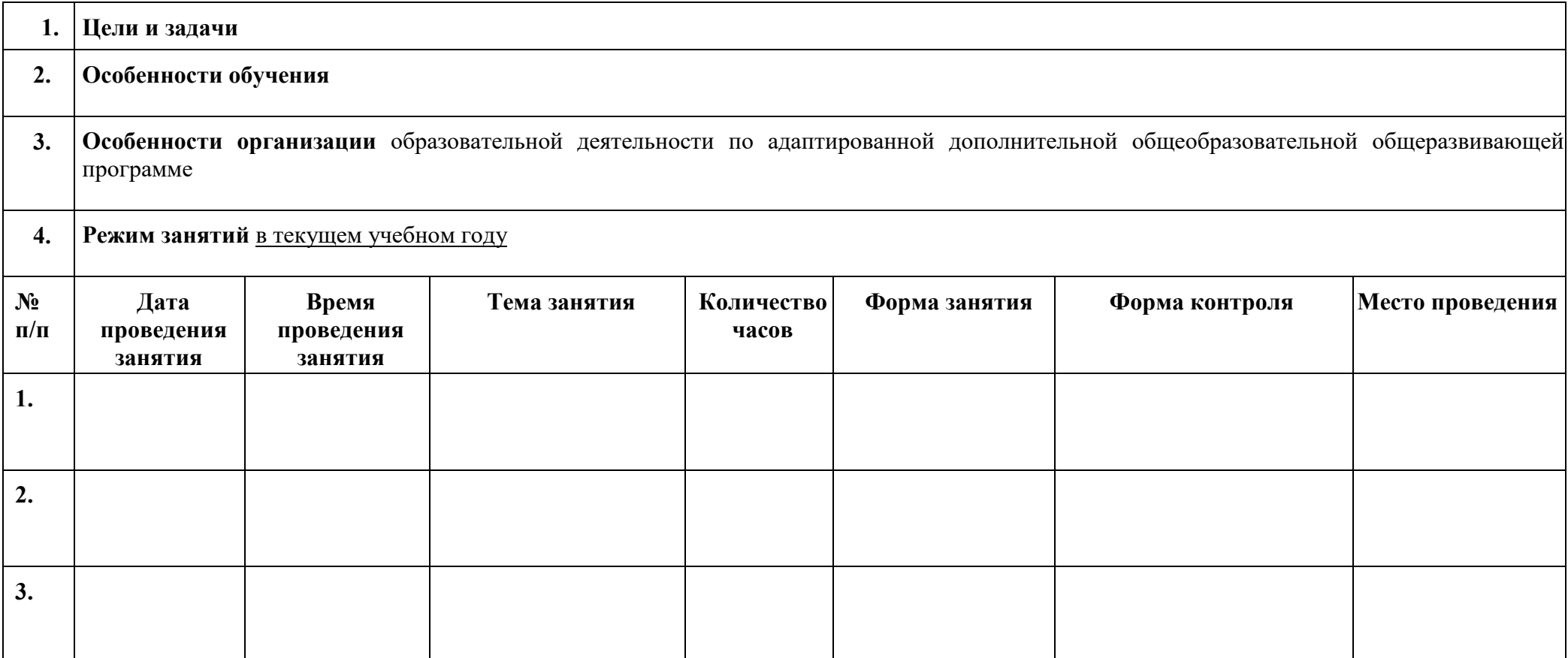